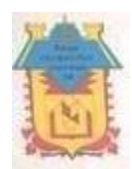

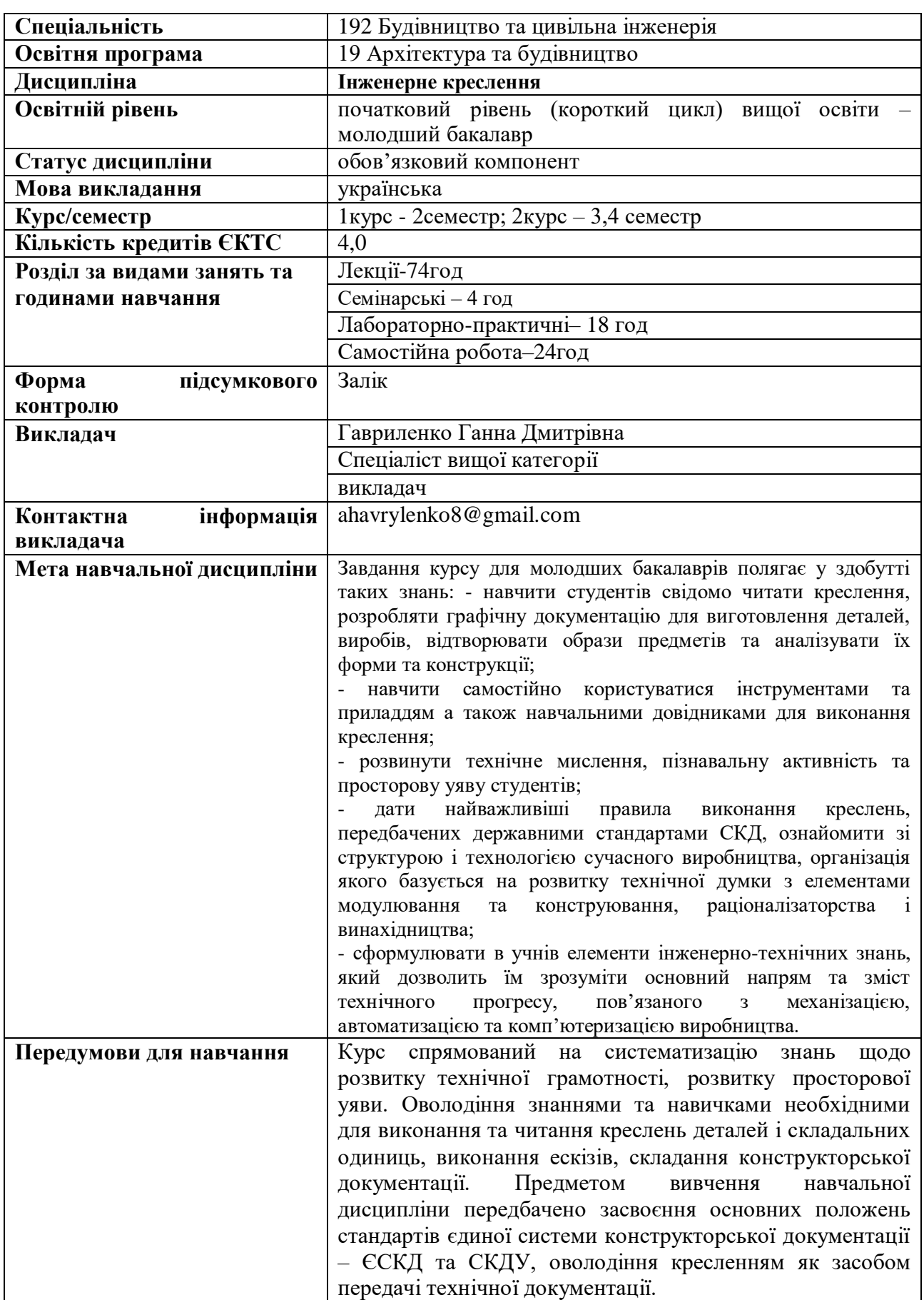

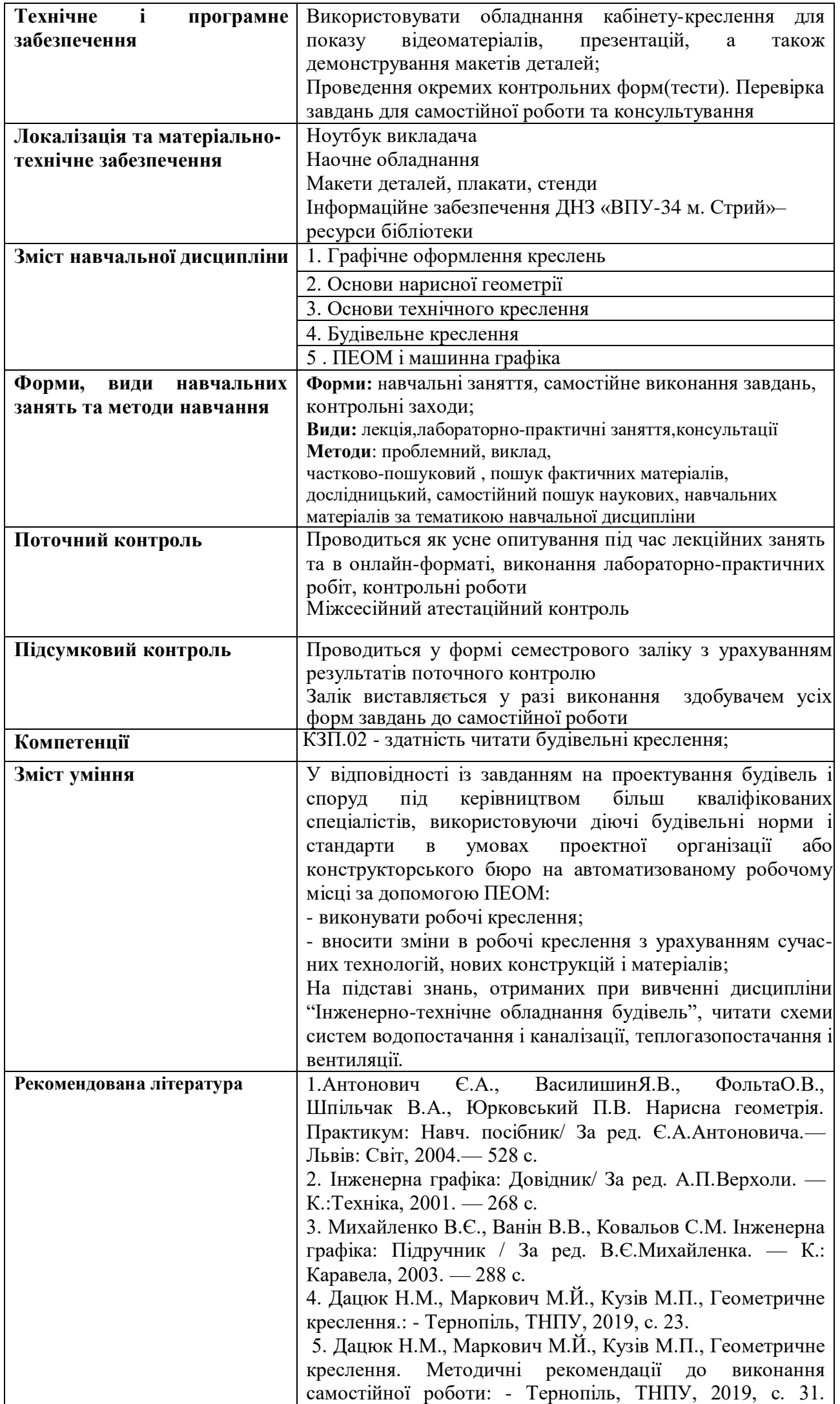

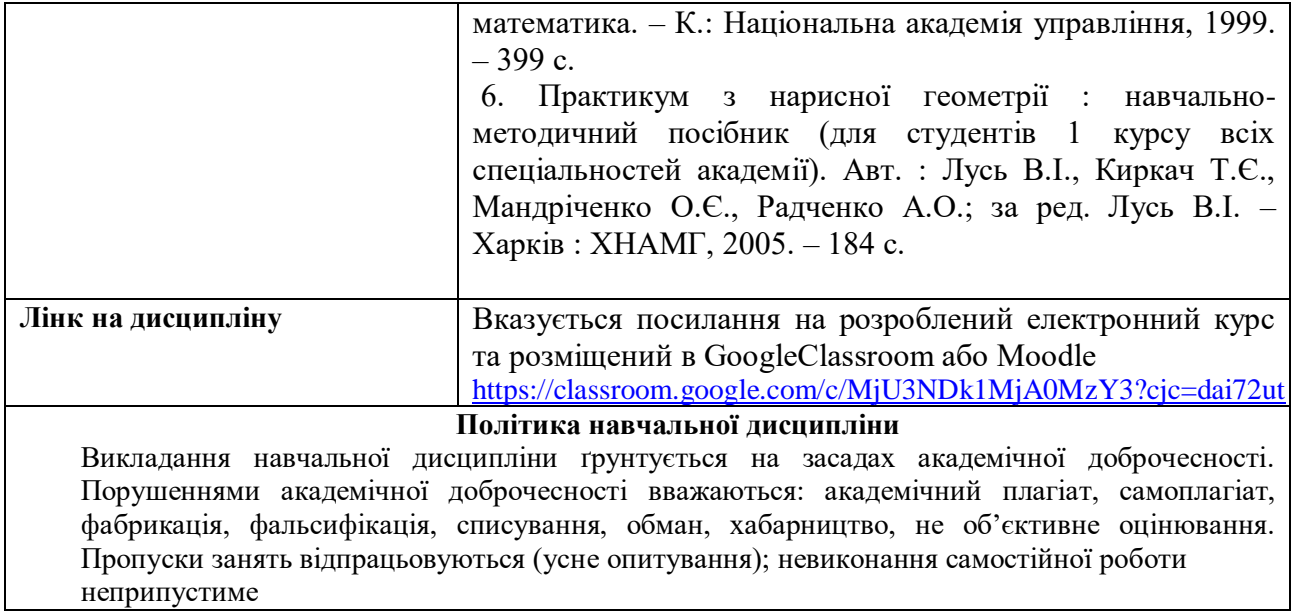

Силабус затверджено на засідання методичної комісії суспільних дисциплін 31.08.2020. Протокол №1